# The ufrgscca, and associated, Packages Version 1.0.1 (extended documentation)

Alceu Frigeri

September 2022

#### **Abstract**

This bundled is aimed at producing undergraduate students final work/report at UFRGS/EE (Engineering School at the Federal University of Rio Grande do Sul), closely following ABNT rules (Brazilian Association for Technical Norms). It is composed of a main class, *ufrgscca*, and a set of auxiliary packages, some of which can be used independently.

# **Cont ent s**

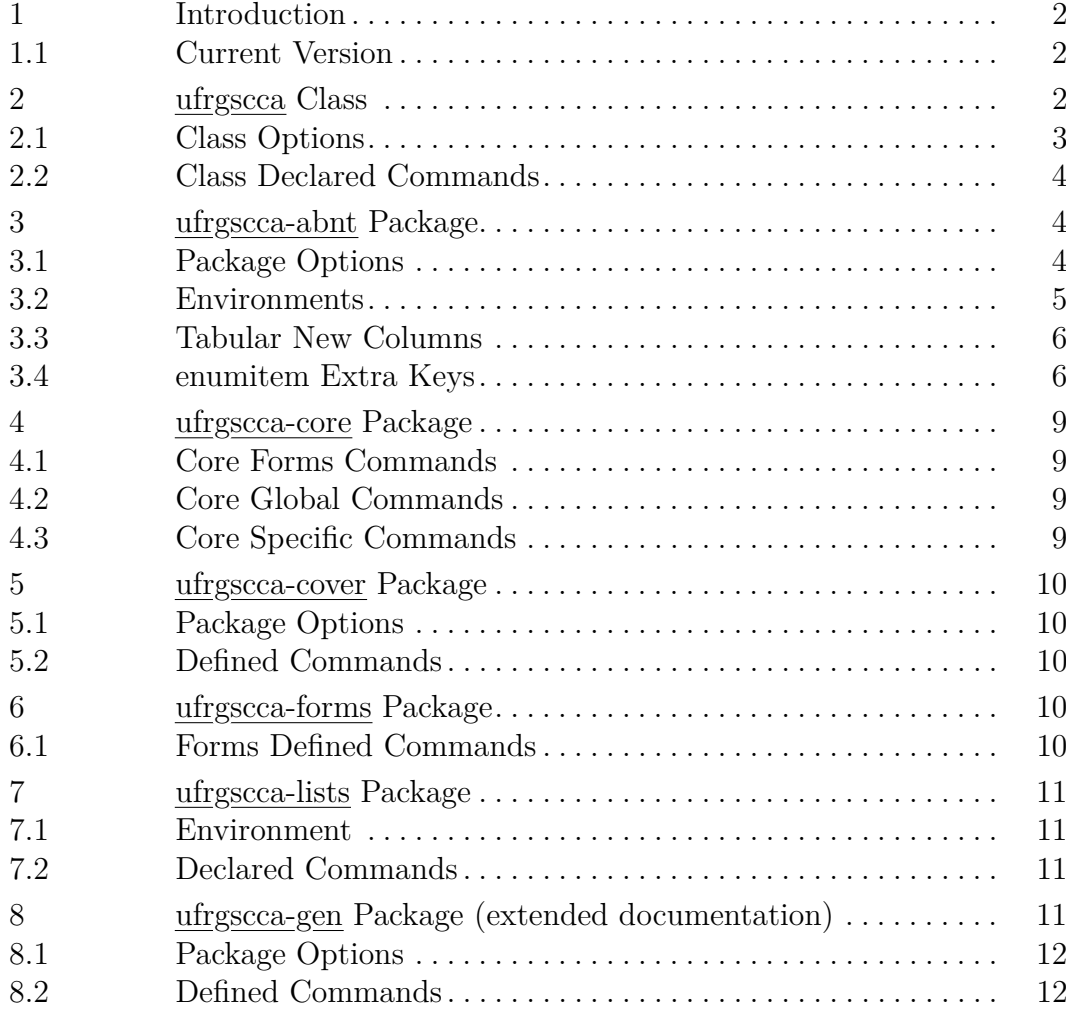

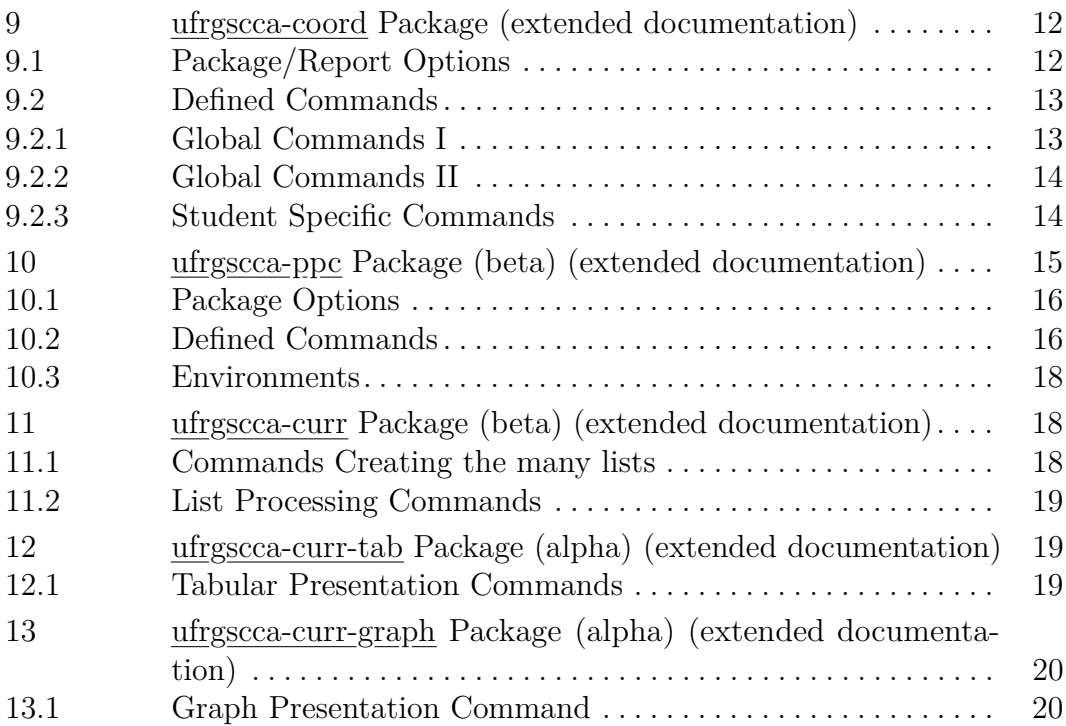

# <span id="page-1-0"></span>1 Introduction

*ABNT* rules can be quite challenging some times (read: bibliography style/references) and sometimes just odd (line spacing, front matter, page layout), nevertheless it is a *Brazilian Standard* for typography whose students at UFRGS should grow cherished to follow.

In short, as of version 1.0.1 the bundle is composed of a class, *ufrgscca* (based on the standard  $\Delta F$ F $\Delta$ X2e report class), which pre-loads all other, as needed, packages: ufrgscca-abnt , ufrgscca-core , ufrgscca-cover , ufrgscca-forms , ufrgscca-gen , ufrgscca-lists , ufrgscca-curr , ufrgscca-coord , ufrgscca-ppc. N.B.: This bundle requires a quite recent LAT<sub>EX2</sub> e kernel, at least as recent as June 2022, which allows to declare package options using the new  $key = value$ system and declare commands with \NewDocumentCommand, out-of-the-box.

# <span id="page-1-1"></span>1.1 Current Version

For the sake of the 'maintainers' sanity, since this is a bundle, all files are saved with the same version (bundle version), with two exceptions:  $urrgscca-curr.sty$ ufrgscca-ppc.sty which are less tested than the others, and somewhat in what one would call 'beta' state. Better said, all files are version 1.0.1, except ufrgscca-curr and ufrgscca-ppc whose versions are 1.0.1beta.

# <span id="page-1-2"></span>2 ufrgscca Class

The following packages are always pre-loaded: etex, etoolbox, lmodern, fontenc (T1), inputenc (utf8), silence, ufrgscca-abnt, ufrgscca-gen, ufrgscca-cover, ufrgscca-core, hyperref and (if it exists) a *local.tex* file.

Other set of auxiliary packages are also pre-loaded, depending on the class options used, and finally it loads (normally) the report class (the exception being if one uses the dctools option).

Being based on the report class, one can use all class options one would with a report, plus the ones listed below.

#### <span id="page-2-0"></span>2.1 Class Options

- tocdepth use: tocdepth =  $\langle$ number $\rangle$ , whereas  $\langle$ number $\rangle$  indicates the deepest sectioning to appears in the Table of Contents (0 being the top section, which is \chapter for report based classes, 1 being \section, and so on.) The default value being 3 (\subsubsection).
- secdepth use: secdepth =  $\langle$ number $\rangle$ , whereas  $\langle$ number $\rangle$  indicates the deepest sectioning to be numbered. (0 being the top section, which is \chapter for report based classes, 1 being \section, and so on.) The default value being  $4$  (\paragraph). english the default language being Portuguese, this option changes locale to English.
- 
- brazilian in some rare cases (to be further investigated) babel seems to get confused about which language is active, this "shouldn't be necessary" but one can explicitly tell babel to use THIS language (which should, otherwise, be the default one). relnum by default, figures, tables, etc. are numbered as a continuous series. With this switch, those lists are reset at each chapter, e.g. Figure 5.1 instead of Figure

23.

- openright in case of printed material, this will assure that a \chapter always starts at an odd page, which is relevant in case of printing out (double sided) the document.
- oneside in case the document will be printed in single side sheets, otherwise it's assumed a two-sided printing.
- strict-abnt to assure asymmetric margins, as defined by ABNT: inner ones greater than outer ones, which matters if you are going to print the doc and make a book of it, but makes it odd to look at in a computer screen, reason by which the current default setting is for symmetric margins (same text width).
- repeatfields in case of authors with multiple publications, their names will be repeated for each entry. In the default setting the author's name is written only in the first entry, and replaced by underscores in the other entries.
	- xlists this will load the ufrgscca-lists package, for the definition of new floats/lists.
	- xpacks this will load a series of packages, which can be handy when writing Engineering reports: relsize, keyval, graphicx, mathtools, mathrsfs, amsfonts, amssymb, empheq, amsthm, extarrows, mathfixs, bigdelim, circuitikz, steimenz and tikz libraries: fit, math, calc, shapes.geometry, shapes.misc, shapes.multipart, graphs, 3d, positioning, shadows, babel. One is advised to look after each package documentation (ctan.org) for further information.
	- report in case the doc is just a class assignment with, possibly, many co-authors. It changes mainly the front matter, which is simplified (no referral page, for instance).

internship in case the doc is an internship report.

forms in the process of submitting a student final work/report, there is a series of forms to be submitted, this allows the customization of said forms in a simple way.

chapternopagenum to suppress the page numbers at chapters begin.

nomicrotype in some rare cases, microtype might hurt page layout, this allows the suppression of microtype.

showframes for layout proof only, it will draw frames around each page main parts.

showlabels it will put a reference mark in each label created, and print out it's name.

nofontwarning in case of ufrgscca-ppc is loaded, it will suppress some font related warnings. dctools this will change page layout and base class to article, it is meant to document the class itself.

texlive this is a reserved key, in case some workaround for texlive is needed.

overleaf this is a reserved key, in case some workaround for overleaf is needed.

miktex this is a reserved key, in case some workaround for miktex is needed.

## <span id="page-3-0"></span>2.2 Class Declared Commands

\annexref \autoannexref

```
\autonameref \autonameref [⟨sep⟩] {⟨label⟩} [⟨spc⟩]
              \annexref {⟨label⟩}
              \autoannexref [⟨sep⟩] {⟨label⟩} [⟨spc⟩]
```
The hyperref package, sometimes, gets the \autoref name wrong (when referencing an annex), therefore the \annexref {⟨label⟩} will assure the correct annex name is used.

\autonameref {⟨label⟩} produces an entry of the form '\autoref {⟨label⟩} ⟨sep⟩ \nameref {⟨label⟩} ⟨spc⟩'

\autoannexref {⟨label⟩} produces an entry of the form '\annexref {⟨label⟩} ⟨sep⟩ \nameref {⟨label⟩} ⟨spc⟩'

The default  $\langle$ sep $\rangle$  being a comma, and the default  $\langle$ spc $\rangle$  being empty space.

# <span id="page-3-1"></span>3 ufrgscca-abnt Package

This package is the one that sets the page layout (using geometry, titlesec, titletoc) and adjusts the main float environments (figure, tables, captions). It can be used as a stand alone package, regardless of the underlying class.

The following packages are always pre-loaded: babel, csquotes, geometry, appendix, titlesec, titletoc, enumitem, chngctr, caption, biblatex, microtype, array, nicematrix, contour and soul.

Take note that biblatex is loaded with the **biber** option, to correctly handle ABNT biography style.

# <span id="page-3-2"></span>3.1 Package Options

strict-abnt to assure asymmetric margins, as defined by ABNT: inner ones greater than outer ones, which matters if you are going to print the doc and make a book of it, but makes it odd to look at in a computer screen, reason by which the current default setting is for symmetric margins (same text width).

chapternopagenum to suppress the page numbers at chapters begin.

relnum by default, figures, tables, etc. are numbered as a continuous series. With this switch, those lists are reset at each chapter, e.g. Figure 5.1 instead of Figure 23.

- repeatfields in case of authors with multiple publications, their names will be repeated for each entry. In the default setting the author's name is written only in the first entry, and replaced by underscores in the other entries.
	- nomicrotype in some rare cases, microtype might hurt page layout, this allows the suppression of microtype.

showframes for layout proof only, it will draw frames around each page main parts.

showlabels it will put a reference mark in each label created, and print out it's name.

tocdepth use: tocdepth =  $\langle$ number $\rangle$ , whereas  $\langle$ number $\rangle$  indicates the deepest sectioning to appears in the Table of Contents (0 being the top section, which is \chapter for report based classes, 1 being \section, and so on.) The default value being 3 (\subsubsection).

secdepth use: secdepth =  $\langle$ number $\rangle$ , whereas  $\langle$ number $\rangle$  indicates the deepest sectioning to be numbered. (0 being the top section, which is \chapter for report based classes, 1 being \section, and so on.) The default value being  $4$  (\paragraph).

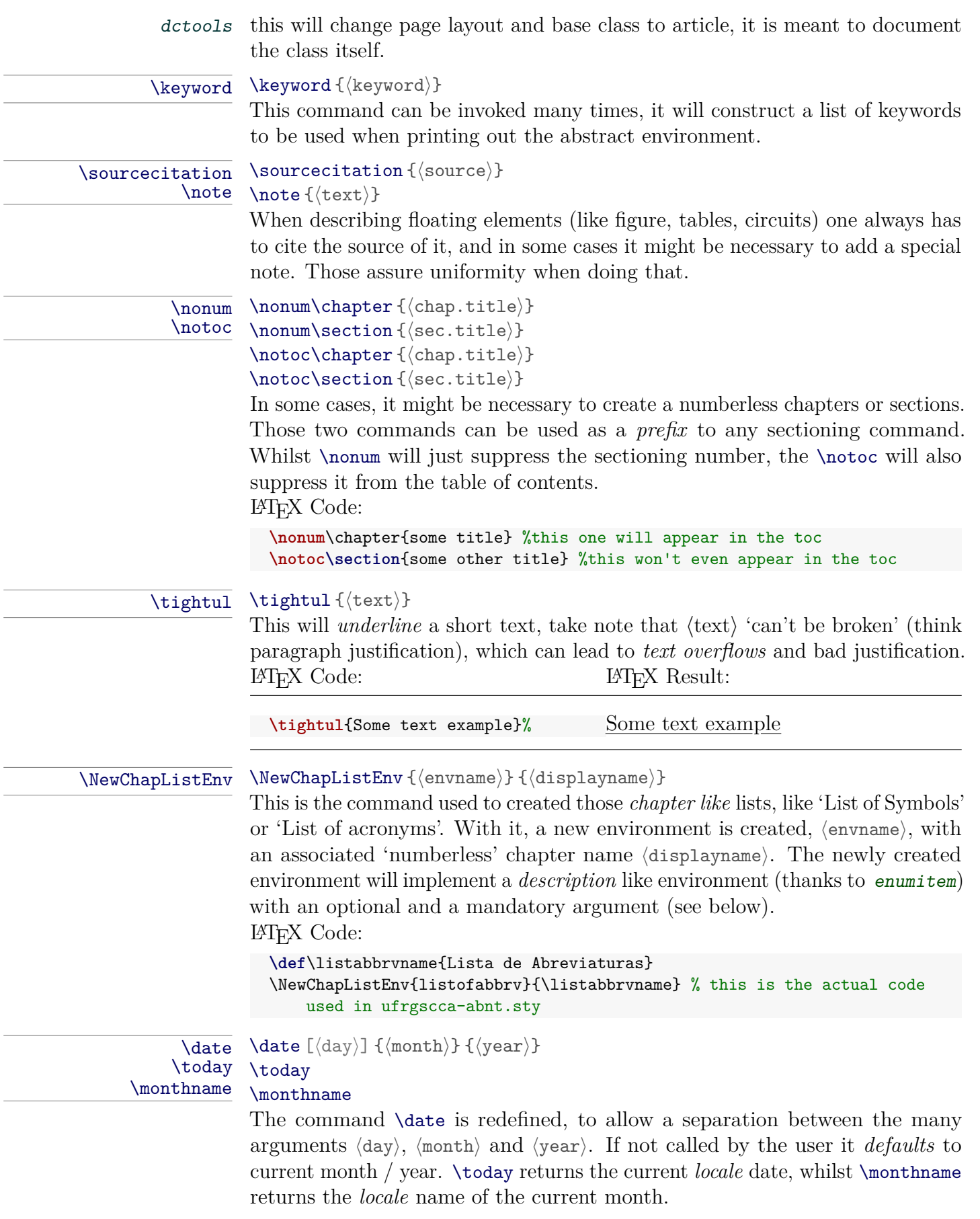

<span id="page-4-0"></span>3.2 Environments

 $\overline{a}$ 

i,

 $\frac{1}{2}$ 

 $\overline{a}$ 

 $\overline{a}$ 

 $\overline{\phantom{a}}$ 

 $\overline{a}$  $\frac{1}{2}$ 

 $\frac{1}{2}$ 

 $\begin{minipage}[c]{0.7\linewidth} \begin{tabular}{l} \end{tabular} \end{minipage} \begin{minipage}[c]{0.7\linewidth} \end{minipage} \begin{minipage}[c]{0.7\linewidth} \end{minipage} \begin{minipage}[c]{0.7\linewidth} \end{minipage} \begin{minipage}[c]{0.7\linewidth} \end{minipage} \begin{minipage}[c]{0.7\linewidth} \end{minipage} \begin{minipage}[c]{0.7\linewidth} \end{minipage} \begin{minipage}[c]{0.7\linewidth} \end{minipage} \begin{minipage}[c]{0.7\linewidth} \end{minipage} \begin{minipage}[c$ 

The standard environment abstract is redefined as a numberless chapter based on the current locale (default: Portuguese), at the end of it the keywords list created with \keyword will be added.

# LAT<sub>F</sub>X Code:

```
\keyword{a keyword}
\keyword{another keyword}
\begin{abstract} some short summary of things\ldots
\end{abstract}
```
#### otherabstract \begin{otherabstract} [⟨lang⟩] {⟨keywords⟩}. . . \end{otherabstract}

This is the environment to create an abstract in a language other than the default one. The default value for ⟨lang⟩ is english, and it can be any value that babel understands. The ⟨keywords⟩ are just a list of keywords which will be added at the end of the *otherabstract*. LATEX Code:

```
\begin{otherabstract}[english]{a keyword, another keyword} some short
   summary of things\ldots
\end{otherabstract}
```
# listofabbrv \begin{listofabbrv} [⟨enum-opt⟩] {⟨ABBRV⟩}...\end{listofabbrv}<br>listofsymbols \bogin{listofsymbols} [⟨onum-ont⟩] {/SyMB\} \ond{listofsymbo

\begin{listofsymbols} [ $\{\text{SYMB}\}$ ...\end{listofsymbols} Both environments create a description like list preceded by a numberless (\nonum) chapter. ⟨enum-opt⟩ is any enumitem list valid key. Whereas ⟨ABBRV⟩ / ⟨SYMB⟩ are just the 'biggest' abbreviation/symbol to be used as a tab reference.

appendix \begin{appendix}.... \end{appendix}<br>annex \begin{append} \end{appendix}

\begin{annex}... \end{annex}

Those two environments start the appendices and annex chapters (using locale). Chapters are alphabetic *numbered* (starting at A).

# <span id="page-5-0"></span>3.3 Tabular New Columns

Thanks to *array* some new columns types are defined:

- $P$  P { $\{\text{width}\}$  Normal text, ragged left.
- B  $B \{ \langle width \rangle \}$  Bold text, ragged left.
- C  $C \{ \langle width \rangle \}$  Normal text, centered.
- R  $R \{ \langle width \rangle \}$  Normal text, ragged left.
- L L  $\{\langle width \rangle\}$  Normal text, ragged right.
- $J \left\langle \sqrt{width} \right\rangle$  Normal text, justified.

# <span id="page-5-1"></span>3.4 enumitem Extra Keys

Besides the *default* keys defined by the enumitem package a few others are defined for author's convenience:

ppc, tcc ppc and tcc are alias of each other, and just assure that lists indentation will be the same as paragraphs default.

parindent with parindent, the list number/mark is aligned with paragraph indentation. noindent noindent removes the label indentation.

LAT<sub>EX</sub> Code: LATEX Result:

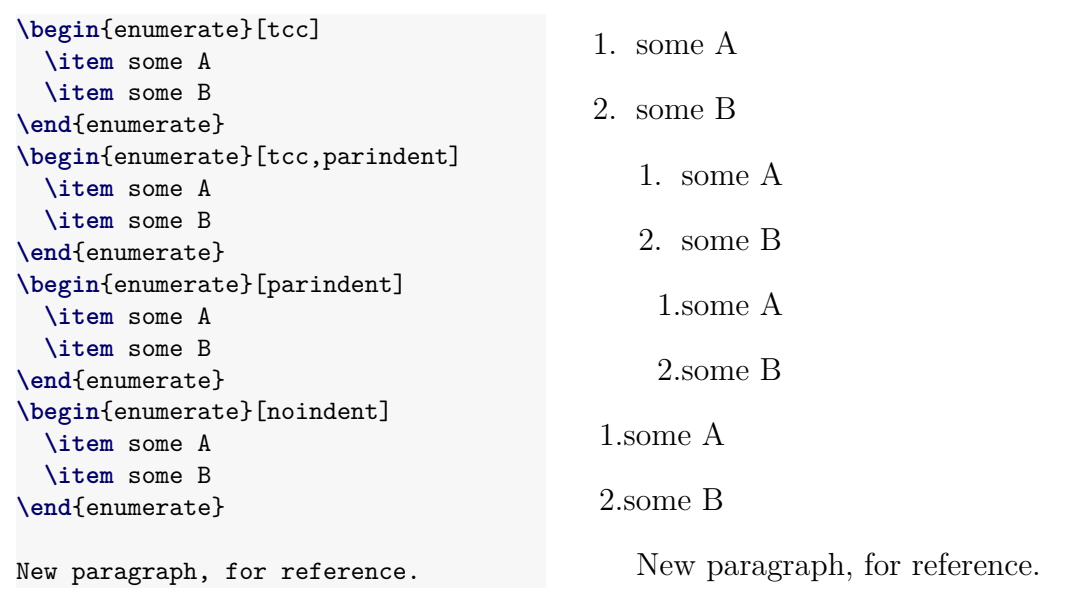

tight allows for very tight lists (no indentation) to be used, for instance, inside quotes. N.B. don't use it in normal paragraph mode, otherwise the labels will spill outside the default text window.

miditemsep miditemsep halves items separation, as an alternative to noitemsep from enumitem

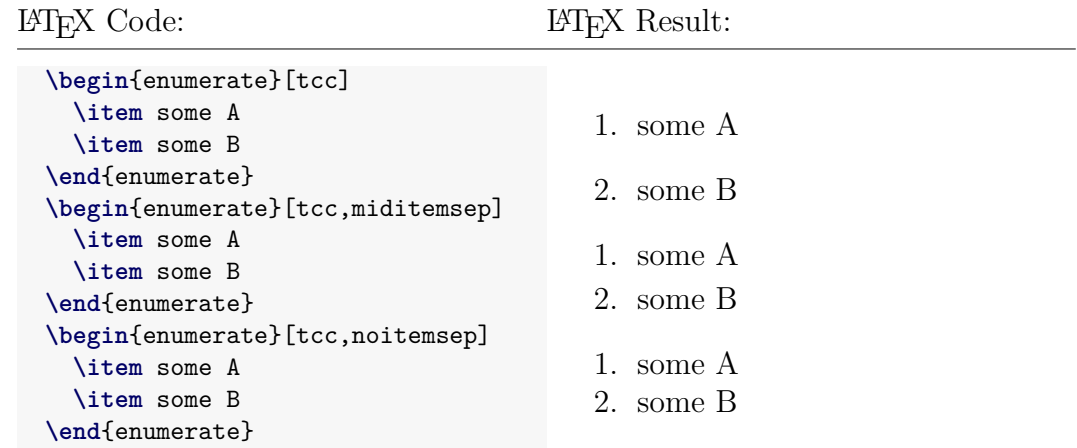

- arabic That's the *default* enumerate style. Arabic numbers, starting at 1, followed by a dot.
- arabic) Label will be constructed as number followed by a parenthesis.
- (arabic) Label will be enclosed by parenthesis.
- arabic\* (for secondary lists) Label will be constructed by the label of the outer list, this item number and a final dot.
- $arabic*)$  (for secondary lists) Label will be constructed by the label of the outer list, this item number and a final parenthesis.

roman This and below keys are the same as the arabic ones, but using lower case roman numbers.

- roman) lower case roman number, followed by a parenthesis.
- (roman) enclosed by parenthesis.
- roman\* preceding one followed by roman number and a final dot.
- roman\*) same, followed by a final parenthesis.
- Roman This and below keys are the same as the arabic ones, but using upper case roman numbers.

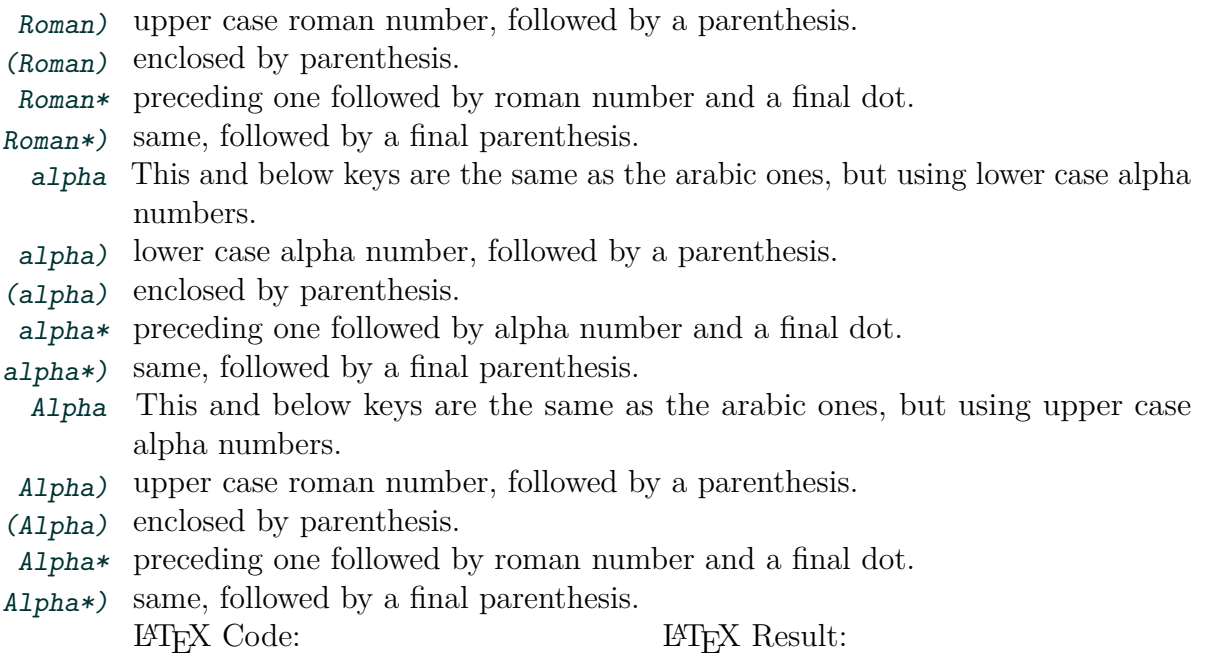

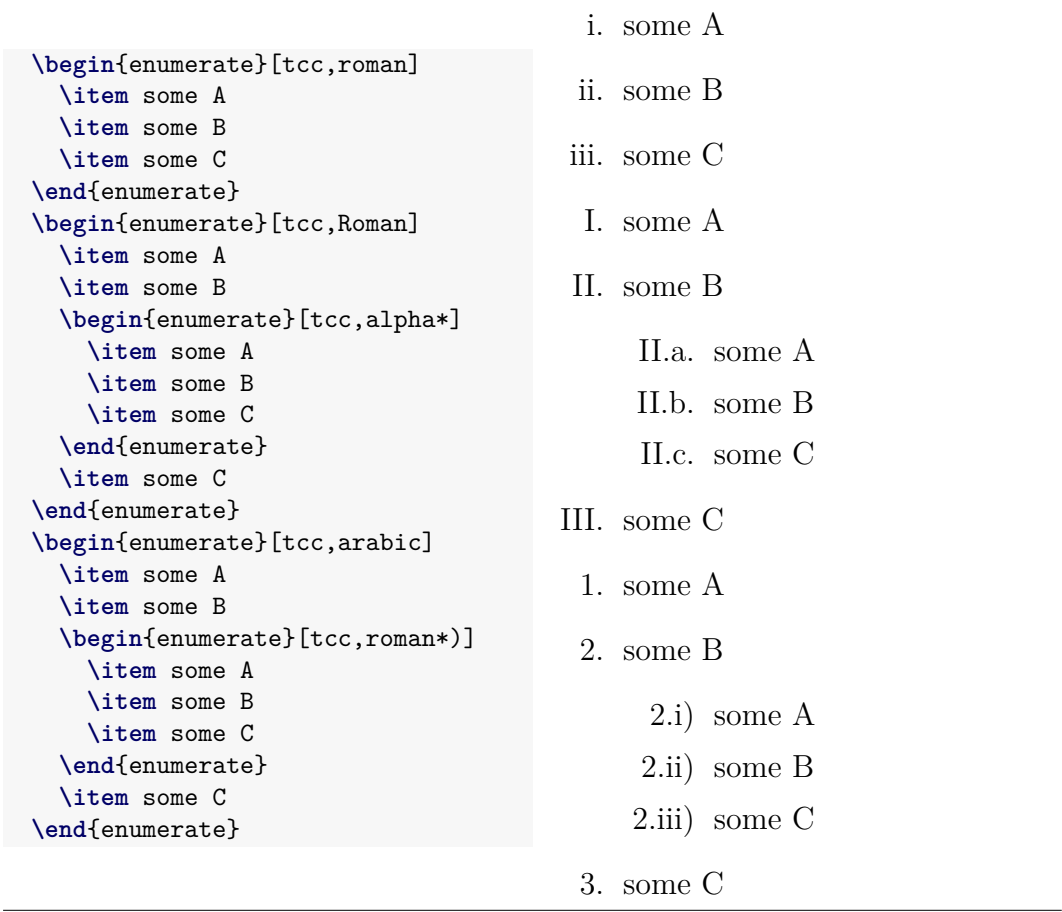

 $% \Delta \Delta \rho _{0}$  bullet for simple itemized lists, it will replace the default black dot by an 'open bullet'  $\Delta \rho _{0}$  . Here,  $\Delta \rho _{0}$  $\operatorname{LST}$  Result:

```
\begin{itemize}[tcc,miditemsep]
  \item some A
  \item some B
 \item some C
\end{itemize}
\begin{itemize}[tcc,bullet,
   miditemsep]
  \item some A
  \item some B
  \item some C
\end{itemize}
                                        • some A
                                          • some B
                                           • some C
                                        ◦ some A
                                        ◦ some B
                                        ◦ some C
```
# <span id="page-8-0"></span>4 ufrgscca-core Package

The ufrgscca-core package defines a set of commands for authors, students, advisors and examiners names and related info. It is needed by most/all of the tc bundled packages.

#### <span id="page-8-1"></span>4.1 Core Forms Commands

```
\tcccoadvisorbrief
\tccadvisorsreview
```

```
\tccbrief \tccbrief {⟨brief⟩}
           \tcccoadvisorbrief {⟨brief⟩}
           \tccadvisorsreview {⟨brief⟩}
```
Those commands are only of use when using *ufrgscca-forms*. \tccbrief sets the work initial summary, \tcccoadvisorbrief sets the justification for having a co-advisor, \tccadvisorsreview sets the advisor's review.

## <span id="page-8-2"></span>4.2 Core Global Commands

\location \location {⟨city⟩} {⟨state⟩} To redefine the default values of ⟨city⟩ and ⟨state⟩ (Porto Alegre and RS).

## \TCCcoord \TCCcoord {⟨(title) full name⟩} [⟨gender⟩] \TCCcoordtitle \TCCcoordtitle {⟨coordinator denomination⟩}

\coursecoord \coursecoord [⟨(title) full name⟩] [⟨gender⟩]

```
\{\mathtt{course} (\{\mathtt{course} coordinator denomination)}
⟨coordinator denomination⟩ and ⟨course coordinator denomination⟩ are the
full 'job title' of their position. \langlegender\rangle can be either 'm' or 'f'.
```
#### <span id="page-8-3"></span>4.3 Core Specific Commands

The following commands are more or less self-explanatory, ⟨ID⟩ is the student's university ID.  $\langle \text{Nproc} \rangle$  is the process/request number.  $\langle \text{gender} \rangle$  can be either 'm' or 'f'.

```
\authorinfo
    \student
\studentinfo
```
\coadvisorinfo

```
\overline{\{\text{last}\}} \author {\langle \text{last} \rangle} {\langle \text{first} \rangle} [\langle \text{gender} \rangle]
                       \authorinfo [⟨Nproc⟩] {⟨ID⟩} {⟨email⟩}
                       \student {⟨last⟩} {⟨first⟩} [⟨gender⟩]
                       \studentinfo [⟨Nproc⟩] {⟨ID⟩} {⟨email⟩}
\advisor \advisor [⟨title⟩] {⟨last⟩} {⟨first⟩} [⟨gender⟩]<br>\advisorinfo \advisorinfo {⟨Institut⟩} {⟨title-info⟩} {⟨emaː
                       \advisorinfo {\langleInstitut\rangle} {\langletitle-info\rangle} {\langleemail\rangle} {\langlephone\rangle}
   \coadvisor \coadvisor [⟨title⟩] {⟨last⟩} {⟨first⟩} [⟨gender⟩]
```

```
\coadvisorinfo {⟨Institut⟩} {⟨title-info⟩} {⟨email⟩} {⟨phone⟩}
\examiner \examiner [⟨title⟩] {⟨last⟩} {⟨first⟩} [⟨gender⟩]
                   \examinerinfo {\langleInstitut\rangle} {\langletitle-info\rangle} {\langleemail\rangle} {\langlephone\rangle}
```
\altexaminerinfo { $\langle$ Institut $\rangle$ } { $\langle$ title-info $\rangle$ } { $\langle$ email $\rangle$ } { $\langle$ phone $\rangle$ }

 $\lambda$ ltexaminer \altexaminer [⟨title⟩] {⟨last⟩} {⟨first⟩} [⟨gender⟩]<br>\altexaminerinfo \altexaminerinfo {⟨Institut⟩} {⟨title-info⟩} {⟨emaː

# <span id="page-9-0"></span>5 ufrgscca-cover Package

This package is the one that sets the front pages, depending on the kind of 'report' being generated. The default being to generate 3 cover pages: an identification on, followed by presentation one, then an referral/approval one.

## <span id="page-9-1"></span>5.1 Package Options

report in case the doc is just a class assignment with, possibly, many co-authors. It changes mainly the front matter, which is simplified (no referral page, for instance).

internship in case the report is a internship one.

# <span id="page-9-2"></span>5.2 Defined Commands

#### \maketitle \maketitle

This is the only main command, which will typeset the front matter. It requires that all *specific info* be already set up (like work title, author's name, affiliation, etc.)

```
\courseacronym
   \graduationtitle
         \university
 \universityacronym
\universitydivision
\divisiongradcouncil
         \department
          \classcode
          \classname
            \subject
```

```
\course \course {⟨arg⟩}
         \courseacronym {⟨arg⟩}
         \graduationtitle {⟨arg⟩}
         \university {⟨arg⟩}
         \universityacronym {⟨arg⟩}
         \universitydivision {⟨arg⟩}
         \divisiongradcouncil {⟨arg⟩}
         \department {⟨arg⟩}
         \classcode {⟨arg⟩}
         \classname {⟨arg⟩}
         \subject {⟨arg⟩}
```
In case some customization is needed, one can change them as needed. The default values are set for the *control and automation* course at UFRGS/EE.

# <span id="page-9-3"></span>6 ufrgscca-forms Package

This package defines just two user commands to generate specific forms needed at UFRGS/EE.

#### <span id="page-9-4"></span>6.1 Forms Defined Commands

#### $\setminus \text{forms } {\text{forms} {\text{forms}} \text{terms } {\text{forms}}$ \tcemptyforms \tcemptyforms {⟨formslist⟩}

\tcforms will generate the many forms (⟨formslist⟩) using the information from *local.tex*, whilst \tcemptyforms will generate said forms with 'blanks' (to be fulfilled by hand, for instance).

 $\langle$  formslist $\rangle$  is a csv list of any of:

**reqform** Registration requirement form. **coadvisor** Coadvisor justification form. **boardsapproval** Boards approval form. **advisorsapproval** Advisors approval form. **receipts** Receipts forms (one per board member). **examinersforms** Grades and correction forms (per board member). **rectifyapprovalform** Corrections approval form.

# <span id="page-10-0"></span>7 ufrgscca-lists Package

The following packages are always pre-loaded: newfloat, listings and xcolor. It defines a new *floating environment*. Combined with listings one can typeset exempts of *code listing*.

<span id="page-10-1"></span>7.1 Environment

#### codelist \begin{codelist}...\end{codelist}

\caption will be named 'Listing' (Listagem). LATEX Code:

```
\begin{codelist}[htbp]
  \caption{sample C code}
  \label{code01}
  \begin{lstlisting}[language=C]
   struct i2c_msg
    {
     __u16 addr; /* endereco do escravo */
      __u16 flags;
    }
  \end{lstlisting}
  {\sourcecitation{\textcite{Garg:SMA-2000}}}
\end{codelist}
```
<span id="page-10-2"></span>7.2 Declared Commands

#### listofcodelist \listofcodelist

This will create the 'List of ...' associated with the previous environment.

\DeclareNewFloat \DeclareNewFloat {⟨env-name⟩} {⟨file-ext⟩} {⟨listname⟩} {⟨listofname⟩}

A new float environment, named env-name, will be created. Captions will be associated (numbered) as ⟨**listname**⟩ **num:**. Finally, an associated command \listof... will be defined, using ⟨listofname⟩ as a numberless \chapter title. LATEX Code:

```
\def\listingname{Listing}%
\def\listlistingname{List of Listings}%
\DeclareNewFloat{codelist}{lox}{\listingname}{\listlistingname}%%
%% after that, one can do as in the previous example
\frac{9}{2}%% the list of, will be created as
\listofcodelist
```
# <span id="page-10-3"></span>8 ufrgscca-gen Package (extended documentation)

Just two set of commands are defined, one is kind of a 'command factory' aimed at creating macros in a standard way, while the other helps create 'case like' commands.

#### <span id="page-11-0"></span>8.1 Package Options

family sets the family name, defaults to tcdef. group sets the group name, defaults to gen.

#### <span id="page-11-1"></span>8.2 Defined Commands

```
\factory
\tcgen@cdef
```

```
\cmdfactory \cmdfactory [⟨fam⟩] <⟨grp⟩> {⟨cmd-list⟩}
             \factory [⟨fam⟩] <⟨grp⟩> {⟨cmd⟩}
             \tcgen@cdef [⟨fam⟩] <⟨grp⟩> {⟨cmd⟩} {⟨new-val⟩}
```
\cmdfactory is the actual command meant to be used (the other two are just auxiliary ones).  $\langle \text{cmd-lst} \rangle$  is a csv list of commands.  $\langle \text{fam} \rangle$  is the command *family* (defaults to *tcdef*) and ⟨grp⟩ is the family group (defaults to *gen*).

The newly created commands will be based on \tcgen@cdef (the actual assigment command) having the form  $\cosh{\langle new-val\rangle}$ , accepting a single mandatory value. Internally ⟨new-val⟩ will be stored in a macro likely named \fam@grp@cmd.

\factory is basically the same as \cmdfactory, whilst to create just one new command (it is the command called by \cmdfactory via \forcsvlist.)

# $\mathcal{S}$ <br>\mkswitch  $[(\text{default})] {\text{sw-name}}$ <br>\addcase \addcase \addcase \addcase \addcase \addcase \addcase \addcase \addcase \addcase \addcase \addcase \addcase \addcase \addcase \addcase \addcase \addcase \addcase \addcase \addca

\addcase { $\langle sw-name \rangle$ } { $\langle stre \rangle$ } { $\langle code \rangle$ }

mkswitch will create a command,  $\sw$ -name { $\{(case)\}$ , which will behave like a switch/case in other programming languages. ⟨default⟩ is the code to be executed in case a *switching value* isn't defined. \addcase adds *cases*, one by one, to the switch. ⟨str-case⟩ can be any \csname valid name. ⟨code⟩ is the code to be executed.

LATEX Code:

```
\mkswitch[\gr@depcut]\gr@case@angle
\addcase\gr@case@angle{}{\def\gr@ANG{0}}
\addcase\gr@case@angle{A}{\def\gr@ANG{\gr@A}}
\frac{9}{6}%% actual use of the switch
\gr@case@angle{A} % this will result in \def\gr@ANG{\gr@A}
```
# <span id="page-11-2"></span>9 ufrgscca-coord Package (extended documentation)

This package defines a set of auxiliary commands meant to support the Professor coordinating students work. it will always pre-load the longtable and ufrgscca-forms packages. One can select the reports/forms to be generated using the package options or the command  $\setminus$  setreports { $\{keys\}$ }

N.B. It might be also useful to use the commands defined at [subsection 6.1,](#page-9-4) [Forms Defined Commands](#page-9-4) .

## <span id="page-11-3"></span>9.1 Package/Report Options

```
calendar Calendar for the period.
  checklist a students check list.
     report a student control report.
     boards exam board dates.
 boarddates exam board dates with highlighted dates.
studentlist a simple student list.
   revforms per student reviews forms.
```
referral per student referral letters. cocertificate per student coadvisor certificate letter (if any).

#### <span id="page-12-0"></span>9.2 Defined Commands

The *report document* to be created is composed of 2 main parts:

- 1. A global preamble, where one sets
	- 1.a. the current semester, Course/TCC coordinator names, etc. ,
	- 1.b. auxiliary data, like students *check list* items and
	- 1.c. students data.
- 2. A 'final part' whereas one set which reports are to be generated.

# <span id="page-12-1"></span>9.2.1 Global Commands I

One can (should) use the commands listed at [subsection 4.2, Core Global](#page-8-2) [Commands](#page-8-2) , and these below:

\boardstitleB \boardsOBS \TCCperiod

```
\tcccalendareventdate \tcccalendareventdate {⟨date⟩}
                       \boardstitleB {⟨titleB⟩}
                       \boardsOBS {⟨obs⟩}
                       \TCCperiod {⟨semester⟩}
```
Use \tcccalendareventdate to set the date of a given 'event' (the list of 'calendar events' are (might have been) set in the *ufrgscca-ptBR-coord.def* or *ufrgscca-en-coord.def* file). boardstitleB sets a 2nd title line for the 'boards schedule report'.  $\bar{\text{S}}$  boards OBS allows to add an observation  $(\langle \text{obs} \rangle)$  for the 'boards' schedule report', finally,  $\TCPeriod({s})$ ets the current semester value.

\checkdef \checkdef {⟨checkLC⟩} {⟨check-item⟩} {⟨check-text⟩}

Whereas one has a '4x5 alphabetic matrix', lines A to D, columns A to E.  $\langle \text{checkLC} \rangle$  being one element of that matrix (from checkAA up to checkDE), ⟨chek-item⟩ is a free identifier (to be used with the \checklist), and ⟨check-text⟩ the text to appear in the 'check list report'. So, for instance: LAT<sub>EX</sub> Code:

```
\checkdef{checkAA}{tcc-part}{Rel. Parcial} % this creates the '
   check item' tcc-part and associates it with the AA position (first
   line, first column), display text 'Rel. Parcial'
\checkdef{checkBA}{partOK}{Aprov. Rel. Parcial} % this creates 'partOK'
    and associates it with BA position
\checkdef{checkAB}{board}{Banca def.} %
\checkdef{checkBB}{board-date}{Data defesa} % 'board-date' is
   associated with the BB position
\checkdef{checkAE}{tcc-final}{TCC final} %
\checkdef{checkBE}{approval}{Aprovação Correções} %
\checkdef{checkDE}{exam}{Em Exame} % 'exam' (display 'Em
   Exame') is associated with the DE position
\frac{9}{6}\frac{9}{6}%% later on, one can use (inside a \NewStudent command)
\checklist{tcc-part,partOK,exam} % this will, for a
   given student, 'mark' the 'tcc-part', 'partOK' and 'exam' items.
```
Be aware that, \checkdef can and should be only used at the preamble, whereas \checklist can only be used at the 'student data definition' context (meaning, inside the \NewStudent command).

<span id="page-13-0"></span>9.2.2 Global Commands II

```
\NewStudent \NewStudent {⟨studentname⟩} {⟨code⟩}
```
This is the main command describing each ⟨student⟩ associated work, advisor and exam board. In ⟨code⟩ one should use the commands defined in [subsec](#page-8-3)[tion 4.3, Core Specific Commands](#page-8-3) , and [subsubsection 9.2.3, Student Specific](#page-13-1) [Commands](#page-13-1) (although one can use any valid  $\angle H$ F $\angle X2_{\epsilon}$  preamble code, keep in mind those will be executed BEFORE \begin{document}), to describe a student work. So, for instance:

```
LATEX Code:
```
}

```
\NewStudent{Artur}{
  \student{last}{first}[m]
```

```
\studentinfo[]{243716}{email@somewhere}
\TCCtitle{work title}
\advisor{de Amorin}{Heraldo José}[m]
\coadvisor{Camargo Nardelli}{Vítor}[m]
\examinergrades{9.2}{8.5}{9.2}
\examiner{Götz}{Marcelo}[m]
\examinergrades{10}{9.5}{9.5}
\examiner{Comparsi Laranja}{Rafael Antônio}
\examinergrades{8.5}{8.5}{8}
\altexaminer{Ventura Bayan Henriques}{Renato}
\frac{9}{2}\frac{9}{2}\timeslot[Teams]{12/11}{15:30}
\studentFate[Dismiss] %% FF or Dismiss ??
```
N.B. Internally, \NewStudent will create a command named \studentname, with a *hook* named \studentname.hook (the dot is part of the hook's name).

# <span id="page-13-1"></span>9.2.3 Student Specific Commands

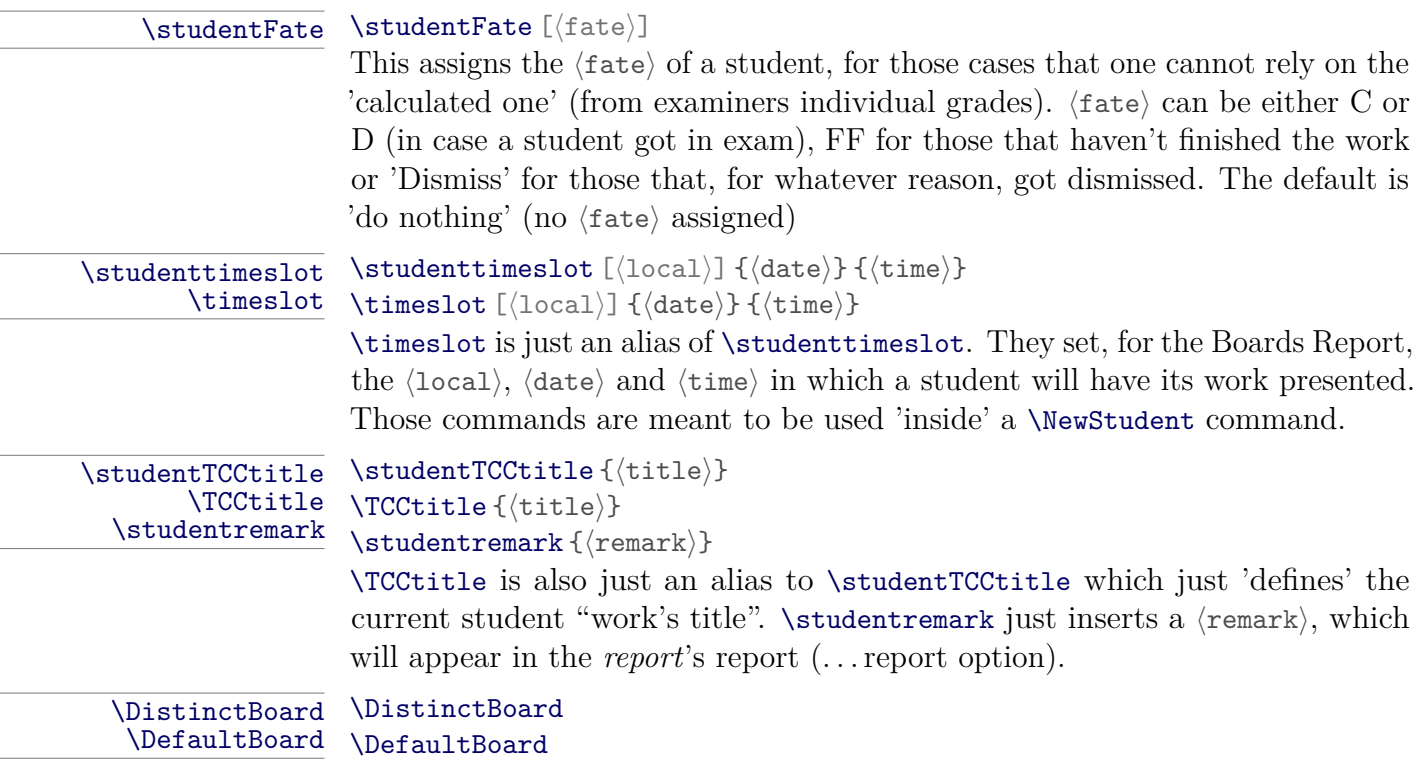

Normally, the default, it's assumed that the student's advisor will also be a member of the student's exam board. For the ones in which this doesn't holds true, one should use the \DistinctBoard after informing a student's name (via \student) and before informing its advisor name (via \advisor). For instance: LATEX Code:

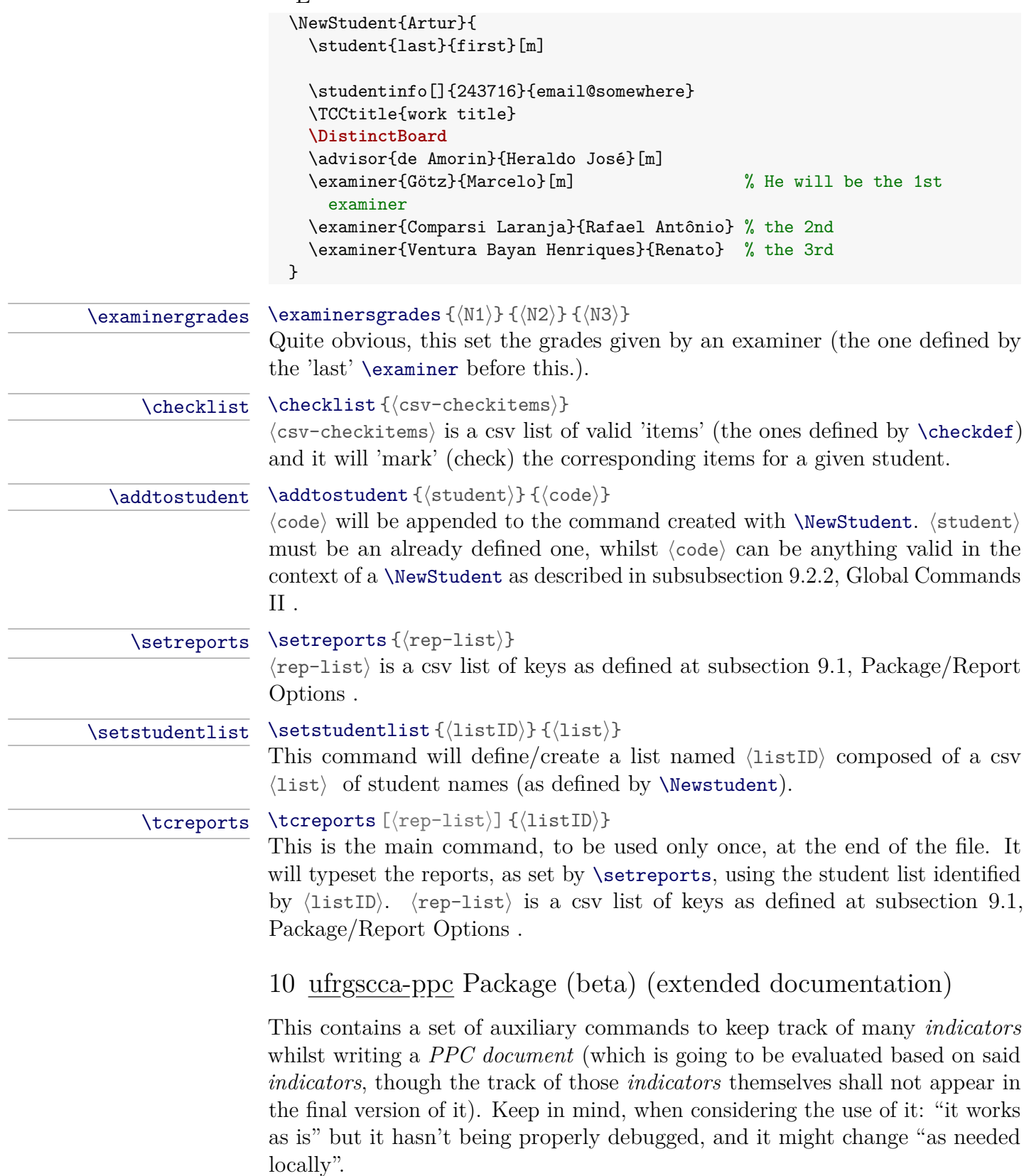

<span id="page-14-0"></span>The packages longtable, pdfcomment, mdframed and ufrgscca-curr will always be pre-loaded.

#### <span id="page-15-0"></span>10.1 Package Options

- showind (for drafts) it will display the report indicators, of those indicators whose family wasn't set to hide.
- indlong (for drafts) when displaying an indicator, the long version of them will be used.
- nocomments (for drafts) comments (created with the command \comment { $\langle$ )} will be suppressed.

<span id="page-15-1"></span>10.2 Defined Commands

#### \maketitle \maketitle

\maketitle is redefined for the specifics of a *PPC document*.

The next few commands use a finite set of ⟨status⟩ which are a pre-defined list of:

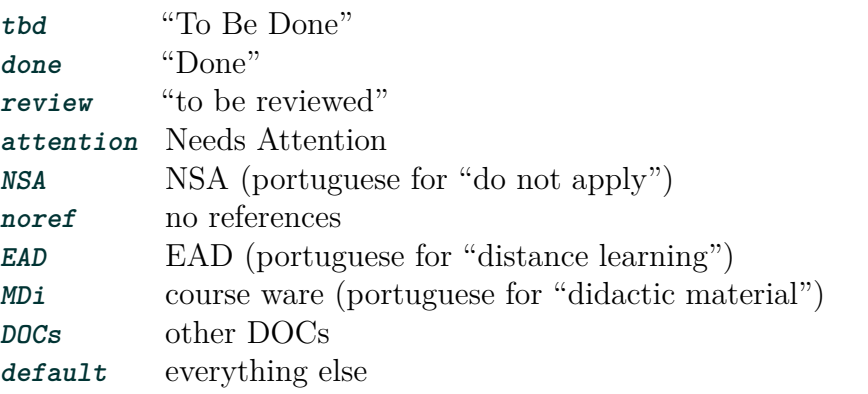

\declareindicator \declareindicator\*+ [⟨status⟩] {⟨fam⟩} {⟨ID⟩} {⟨text⟩} \indicatorDesc \indicatorText

```
\indicatorDesc {⟨longdesc⟩} {⟨extra⟩}
\indicatorText {⟨text⟩}
```
\declareindicator is the command to create/define a given "indicator". ⟨fam⟩ set's its *family* group,  $\langle 1D \rangle$  is the particular ID/term used to reference it (in a family of indicators),  $\langle \text{text } \rangle$  is a short text describing it (it is the text displayed when using the \indref below.). \indicatorDesc adds a  $\langle$  longdesc $\rangle$  (long description) and  $\langle x \rangle$  (extra long description) to a defined  $\langle x \rangle$  declareindicator (it will add those text fields to the "last declared one"). ⟨longdesc⟩ will also be displayed when using the \indref commands, but only if the indlong option was used. The  $\langle$ extra $\rangle$  will only be used/displayed with the **\PrintIndicators** command. Finally, indicatorText adds a remark ⟨text⟩, which will be also printed out when using \lstind (akin of an explanation/remark field.)

```
\indsetview
\indsethide
```

```
\indsetstatus \indsetstatus [⟨status⟩] {⟨fam⟩} {⟨ID⟩}
                \indsetview {\{fam\}}
```
\indsethide {⟨fam⟩}

indsetstatus sets the  $\langle$ status $\rangle$  of a given indicator defined by  $\langle$ fam $\rangle$  and  $\langle$ ID $\rangle$ . \indsetview and indsethide {⟨s⟩}et the visibility (or not) of a given "family" of indicators, meaning, if those indicators are going to be visible or not (command \indref, for instance) if the option showind is in use.

## $\overline{\text{Nstind}}$  \lstind [ $\text{seclv11}$ ] [ $\text{seclv12}$ ]  $\{\text{tan}\}$

\lstind will produce a sectioning like list, ⟨seclvl1⟩ defaults to \section and ⟨seclvl2⟩ defaults to \subsection, those indicators marked with an **\*** (when creating them) will be issued with  $\langle \text{sec1v11} \rangle$ , those marked with an  $+$  will be issued with  $\langle \text{sec1v12} \rangle$ . The indicator's short text will be the sectioning title, whilst the indicator's 'text' (the one assigned with indicatorText will be the sectioning body.)

#### \PrintIndicators \PrintIndicators [⟨fam⟩]

\PrintIndicators will produce a "list of contents" like list (with cross reference to all used \indref pages). It will either issue a list of all \declareindicator or just the ones belonging to  $\langle \text{fam} \rangle$ .  $\langle \text{fam} \rangle$  can be a csv list of families. Each entry will be composed by indicator's "family", "ID", "short text", "long text" and "extra description" but not the text issued with \indicatorText.

#### \helpindicators \helpindicators

This will just prints, middle text, a quick "help text" listing the few main "indicators related command" (to help out those less  $\mathbb{E}$ T<sub>E</sub>X  $2_\epsilon$  savvy writers.)

#### \ifshowind \ifshowind {⟨code-ifshow⟩} {⟨code-ifnot⟩}

Just a helping command, based on the package options. If the option showind was used, ⟨code-ifshow⟩ is executed, otherwise ⟨code-ifnot⟩.

# $\overline{\text{textmark} [\text{status}]} {\text{current} \text{\\} }$

\comment \comment [⟨status⟩] {⟨title⟩} {⟨text⟩}

Those are annotation, remark commands. The difference being that \textmark will just highlight the  $\langle$ text $\rangle$  (using  $\langle$ status $\rangle$  "format"), whilst comment will create a "remark box" (the same used when inserting an indicator's reference, commands below). N.B. \comment is suppressed unless the option showind is used.

# \indref \indref\* [ $\{\stat{s}\}$  { $\{\text{ID}}$  { $\{\text{Comment}\}$ }<br>\indref1st \indref1st\* [ $\text{S}$ ] { $\text{In}$ } { $\text{In}$ ] { $\text{In}$ } { $\text{In}$ }

\indreflst \indreflst\* [⟨status⟩] {⟨fam⟩} {⟨IDlist⟩} {⟨comment⟩}

\indref creates a box ( TikZ based mdframed ) of the indicator denoted by ⟨fam⟩ and ⟨ID⟩. The family and IDs will be issued as the "frame title", the current indicator's ⟨status⟩ will be printed out (the whole box will be highlighted accordly), the short version of the indicator will be used (the long version will "appear" as a pdfcomment), finally any  $\langle$  comment $\rangle$  will be added to the text box. Each \indref box will have a link to the indicator's list (issued with \PrintIndicators). If the optional argument ⟨status⟩ is used, the indicator's status will be updated accordly. The star version also prints the indicator's long text.

\indreflst behaves similarly, with the difference that ⟨IDlist⟩ is a csv list of IDs (same family), moreover, each item of said list can have the form either just  $\langle ID \rangle$  or  $\langle status:ID \rangle$ , in the last form, that ID will have its status updated, as well.

#### \fancyquote \fancyquote [⟨vspc⟩] {⟨text⟩} {⟨author⟩} {⟨dateref⟩}

As quick "quote" hack, \fancyquote will typesets a ⟨text⟩ (small size, italic text, in a minipage environment) followed by ⟨author⟩ and ⟨dateref⟩. This is meant to be used after a \chapter or \section commands.  $\langle vspc \rangle$  is to be used in case one has to adjust the vertical space between the sectioning command, and the quote one.

#### \labelhack \labelhack {⟨text⟩}

As the name implies, it is a hack. In some cases (which we haven't manage to found why/what), hyperref would fail miserably when using the  $\langle$ nameref (in some cases getting the sectioning correct, but not the name!). This just assures that \nameref will use the correct sectioning name in those cases. For Example:

**\section**{this section}**\labelhack**{this section}**\label**{somelabel}

```
\acro
        \acrol
       \acrols
       \acrosl
     \acrofoot
\printacrolist
```

```
\acrodef \acrodef {⟨acroID⟩}acronymlong
          \acro {⟨acroID⟩}
          \acrol {⟨acroID⟩}
          \acrols {⟨acroID⟩}
          \acrosl {⟨acroID⟩}
          \acrofoot {⟨acroID⟩}
          \printacrolist [⟨enumkeys⟩] {⟨widest⟩}
```
Those are yet another acronym hack. \acrodef "creates" an acronym, identified by ⟨acroID⟩, whose short (acronym) version is ⟨acronym⟩ and the long version in ⟨long⟩. \acro just typesets the ⟨acronym⟩, \acrol the ⟨long⟩ version. \acrols typesets the the long version followed by the short (using a comma as separator). \acrosl prints the short version first. Finally, \acrofoot typesets the short version in text and the long as a footnote. \printacrolist creates a description list based on the listofabbrv environment.

# <span id="page-17-0"></span>10.3 Environments

# $\overline{ppc.quote}$  \begin{ppc.quote} ... \end{ppc.quote}

This is just a tailored "quote" environment, using almost all page width, just in a smaller font size.

# <span id="page-17-1"></span>11 ufrgscca-curr Package (beta) (extended documentation)

This package is mostly in beta state, some parts of it should be identified as alpha state. Those are mostly rushed out adaptations of other "solutions at hand". Literally, try to use it at your own peril.

The background of it: To have the ability to "describe" (store the information in a "structured way") an University Course curricula and later on have the possibility to presented that same information in many different ways (including a dependence graph). To an extended, most of it is done (and working), but hopeless lacking more testing and debugging.

Why is it included in the bundle? Well, it is needed, in part for completeness, by ufrgscca-ppc which is "locally important".

# <span id="page-17-2"></span>11.1 Commands Creating the many lists

The following commands "describe" a curricula, whereas one is a sequence of semesters  $\langle \text{semID} \rangle$ , each semester is composed by a list of classes,  $\langle \text{classID} \rangle$ , and each class has a list of dependencies,  $\langle \text{classID} \rangle$  as  $\langle \text{depdef. All those lists} \rangle$ are stored as csv lists, so "processing them" can be systematized.

\topicdef \topicdef [⟨color⟩] {⟨topicID⟩} {⟨text⟩} \defaulttopic \defaulttopic {⟨topicID⟩}

> \topicdef defines ⟨topicID⟩ (to be used when describing a class) and associates a ⟨text⟩ description and a ⟨color⟩ (for topic highlight). \defaulttopic sets the default one (if not explicitly given when describing a class).

# $\overline{\semdef}$  \semdef [ $\overline{\pos}$ ] < $\overline{\cos}$  \{\semID}}

This "defines" a semester,  $\langle \text{semID} \rangle$ , and associates with it a  $\langle \text{cod} \rangle$  (for reference) and a  $\langle pos \rangle$  (to be used by, for instance, ufrgscca-curr-graph.)

# \setclass \classremark

\classdef \classdef [⟨topicID⟩] <⟨pos⟩> {⟨classID⟩} {⟨cred⟩} {⟨typ⟩} {⟨name⟩} {⟨desc⟩}

\setclass {⟨classID⟩}

\classremark {⟨remark⟩}

\classdef defines a class, associating with a ⟨topicID⟩, ⟨pos⟩ (for ufrgscca-curr-graph), ⟨classID⟩, number and type, ⟨typ⟩, of credits, ⟨cred⟩, a long name, ⟨name⟩ and description, ⟨desc⟩. \classremark adds an extra remark to it.

The following commands always refer to the "last defined" \classdef unless \setclass is used, which changes the "current class" for the following commands.

# \altdef \altdef

\depdef \depdef [⟨topicID⟩] <⟨pos⟩> {⟨classID⟩}

\depdef inserts/creates a "class dependency" list. The highlight color (if used) is usually defined by the current class topic (informing ⟨topicID⟩ changes the highlight color).  $\langle pos \rangle$  is used by ufrgscca-curr-graph to determine the incident line angle.

\altdef defines/start and alternate dependency list.

\bibdef \bibdef [⟨type⟩] {⟨text⟩}

This is used to set a list of bibliographies, one per issued command. The default ⟨type⟩ value is just *bib*, possible values (as understood by ufrgscca-curr-tab) are *bib*, *basic* and *comp*.

# <span id="page-18-0"></span>11.2 List Processing Commands

\LstClass Those are the main loop commands that go through the lists. \LstDep \LstTopic \LstClass [⟨cmd⟩] {⟨semID⟩} \LstDep [⟨cmd⟩] <⟨ang⟩> {⟨classID⟩}

\LstTopic [⟨cmd⟩] {⟨topicID⟩} ⟨cmd⟩ can be any command accepting a single argument. It will, in fact, be the

one defining the way the data will be, effectively, be presented.

\LstClass will process ⟨cmd⟩ over all classes associated with ⟨semID⟩.

\LstDep will process ⟨cmd⟩ over all dependency classes associated with ⟨classID⟩. \LstTopic will process ⟨cmd⟩ over all classes associated with ⟨topicID⟩.

# <span id="page-18-1"></span>12 ufrgscca-curr-tab Package (alpha) (extended documentation)

This is truly a work in progress (based on some old ideas), not really tested. It shall be revised and, mostly sure, it will be changed (no compatibility guaranties). It always pre-load ufrgscca-curr and longtable.

# <span id="page-18-2"></span>12.1 Tabular Presentation Commands

\TabEtp \TabEtp <⟨type⟩> [⟨sectioning⟩]c {⟨semID⟩} \TabTopic \TabTopic [⟨type⟩] {⟨topicID⟩} \TabEtp will construct a longtable with all classes associated with ⟨semID⟩

(including it's dependencies and bibliography).

\TabTopic will construct a longtable with all classes associated with ⟨topicID⟩.

# <span id="page-19-0"></span>13 ufrgscca-curr-graph Package (alpha) (extended documentation)

# <span id="page-19-1"></span>13.1 Graph Presentation Command

Ironically, this is the "oldest" of the  $-curr$ - packages, but it is the less tested one, and the one whose code is more prone to fail in unexpected ways, be advised: do not try to use it, unless you know the internal code well. It always pre-load ufrgscca-curr (N.B. it also depends on tikz).

# \GraphSem \GraphSem [⟨type⟩] {⟨semID⟩}

It will create a dependency graph for a given ⟨semId⟩. N.B. to start with, it is highly dependent on the semester sequence, one shall start with first semester and go from there.